# **FILE COMPARE**

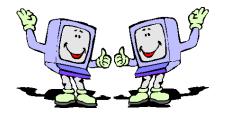

# Compare two versions of a file

## What is File Compare?

FILE COMPARE compares datasets in any standard IBM dataset organization on any medium and presents the differences. Records to be compared may be selected. Portions of records may be Included/Ignored.

#### Uses of File Compare

File Compare can improve the reliability and accuracy of your systems and reduce wasted time and money from reruns and error recovery. It is also a time saver for your development staff.

#### Year 2000 testing

Use File Compare to verify files after field expansions and other Year 2000 changes.

#### Check test results

Use File-Compare to examine records created by programs during testing. Check if fields have been updated or records have been added or deleted.

#### System testing

Use File-Compare to check if updated master files are identical during parallel testing.

#### Investigate production problems

Use File-Compare to trace progressive updates to individual records or groups of records through previous generations.

#### Data analysis

Use File-Compare to determine file growth patterns and update activity clustering around key ranges.

#### Auditing

DP auditors use File Compare to verify accuracy of systems and investigate abnormal results.

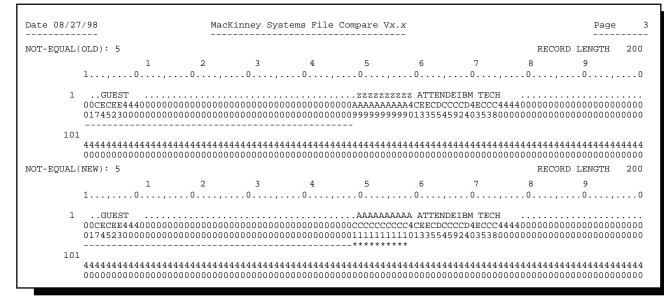

Keys are underlined by '\_', changed bytes are underlined by '\*'

## **File-Compare Features**

#### • Compares any combination of:

VSAM KSDS datasets processes forward or backward. VSAM ESDS datasets processes forward or backward. VSAM RRDS datasets processes forward or backward. Tape or Disk (Q)Sam fixed block, fixed record length files Tape or Disk (Q)Sam fixed record length files. Tape or Disk (Q)Sam variable block, variable record length files.

Tape or Disk (Q)Sam variable record length file.

- Parameter driven.
- Include/ignore portions of a record.
- Include or exclude records using record selected.
- Allows skipping records from the first portion of a file.
- Allows forcing End-of-File to prevent reading all records in a file
- Compares all combinations of block length and record length.
- Allows up to 8 concatenated keys with a total length of up to 256 bytes.
- Allows discrete or overlapping keys.
- All keys can be ascending or descending.
- Allows selecting any of the following to print: Added records. Deleted records.

#### Equal records.

Not-equal, before and after records.

#### • **Prints records in:** Character format. Hexadecimal format. Character and hexadecimal format.

- All keys in records are underlined by '\_'.
- All differences in records are underlined by '\*'.
- End of job statistics show: Number of records on the Old file. Number of records selected from the Old file. Number of records on the New file. Number of records selected from the New file. Number of records compared. Number of EQUAL records. Number of NOT-EQUAL records. Number of DELETED records. Number of ADDED records.
- Non-keyed file compares require sorting by the same fields.

#### To try FILE COMPARE,

Call (417) 882-8012 and it will be shipped the same day as ordered.

## MacKinney Systems, Inc.

2740 S. Glenstone, Ste. 103 Springfield, Missouri 65804 Tel: (417) 882-8012 Fax: (417) 882-7569 E-Mail: sales@mackinney.com www.mackinney.com